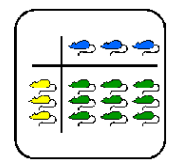

# **Vektor-Multiplikation**

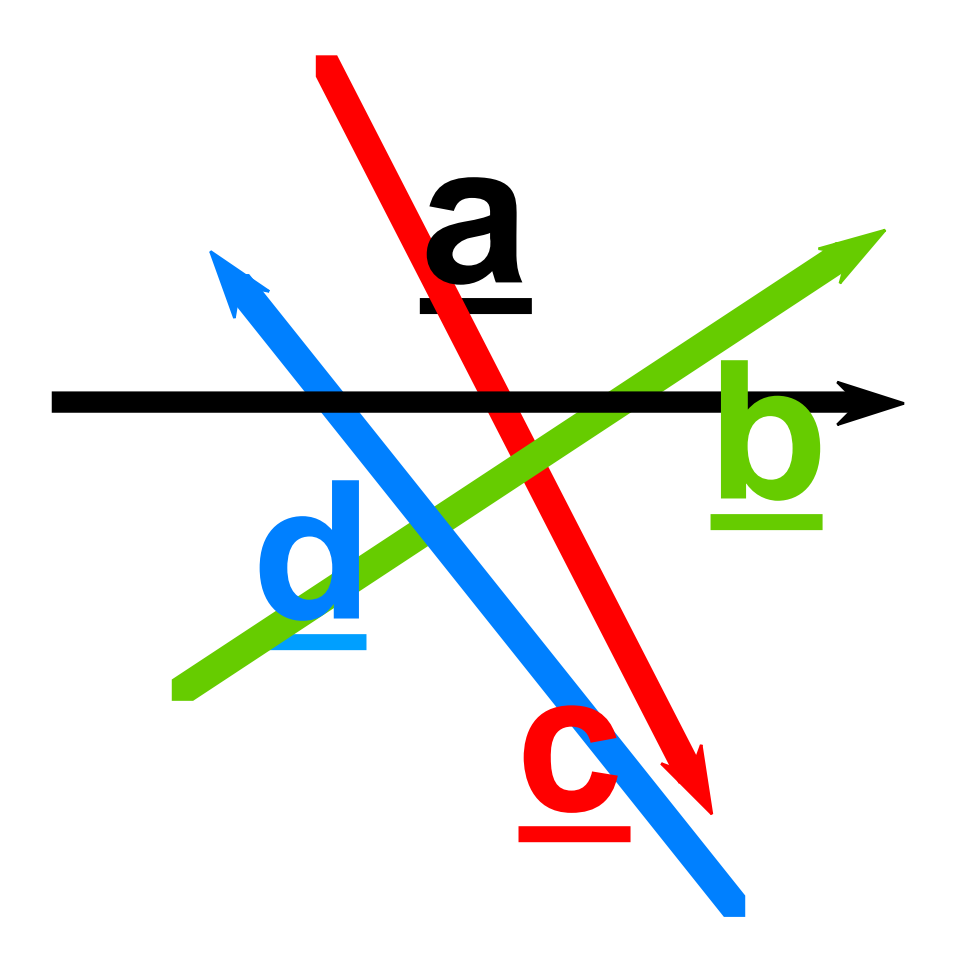

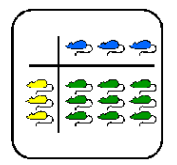

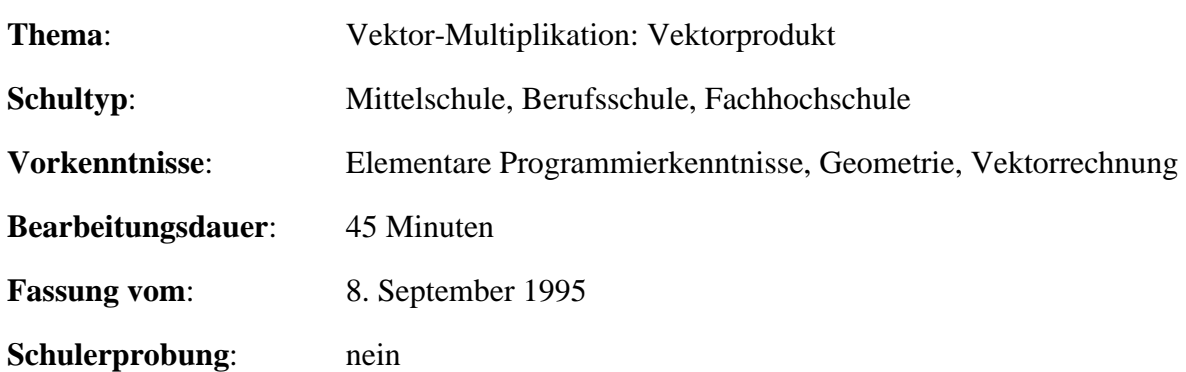

Theorie

# **Übersicht**

An diesem Posten sollen die Schüler/Studenten Anwendungen des Vektorproduktes kennenlernen, selbständig Beispiele durcharbeiten und Übungsaufgaben lösen. Zur Arbeitserleichterung und Überprüfung der errechneten Resultate soll ein kleines Programm auf dem Taschen-rechner geschrieben werden.

# **Lernziele**

- Überprüfen von Berechnungen durch selbsterstelltes Programm auf dem Taschenrechner,
- Kennenlernen typischer Anwendungen des Vektorproduktes (Flächenberechnung, Distanz zwischen Punkt und Gerade, etc.)

# **Material**

- Computer oder programmierbarer Taschenrechner
- Mathematiklexikon (Vektorrechnung)

# **Quellen**

Henrici, P., Huber. A.: Analysis 1a, Verlag des AMIV an der ETH, Zürich.

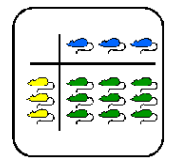

Theorie

## **Hinweise, Lösungen**

#### **Lösung Auftrag 2**

#### **Aufgabe 1**

a)  $(-10, -8, -1)$  b)  $(0, 0, 0)$  c)  $(3, -82, -13)$ Taxierung: Die Lösung verlangt die Anwendung einer einfachen Formel ⇒ K1

#### **Aufgabe 2**

Aus der geometrischen Deutung des Vektorproduktes kann geschlossen werden, dass dieser Fall eintritt, wenn eine der folgenden drei Bedingungen erfüllt ist:

1) a ist parallel zu b  $2)$   $a = 0$   $3)$   $b = 0$ , insbesondere gilt für jeden beliebigen Vektor a:  $a \times a = 0$ 

Im Gegensatz zum Vektorprodukt gilt beim Produkt reeller Zahlen stets:  $x \cdot 0 = 0$ !

Gründe für den Unterschied:

Der Betrag des Vektorproduktes ist gleich der Fläche F des von den beiden Vektoren aufgespannten Parallelogramms, d.h. die Fläche ist abhängig vom Winkel zwischen den beiden Vektoren. Ist dieser Winkel = 0, so ist auch das Vektorprodukt a  $\times$  b = 0.

Taxierung: Wiedergabe, Repetition behandelten Stoffes ⇒ K2

#### **Aufgabe 3**

Ein Punkt  $P = (x, y, z)$  im Raum liegt genau dann auf dem Zylinder Z, wenn folgende Bedingung gilt:

 $|AP \times a|$  $\frac{e^{2x}}{|a|}$  = r  $|\underline{AP} \times \underline{a}|^2$  = r<sup>2</sup> | <u>a</u> |<sup>2</sup> Beispiel:  $g:(x, y, z) = (1, 0, 0) + t (1, 2, 0); r = 1$  $AP = (x - 1, y, z), a = (1, 2, 0)$  $AP \times a = (-2z, z, 2x - y - 2)$  $|a|^2 = 5$ Gleichung von Z:  $4z^2 + z^2 + (2x - y - 2)^2 = 5$ 

Taxierung: Problemlösung, Schüler muss in der Lage sein, gewonnene Erkenntnisse anzuwenden und damit ein Problem zu lösen. Ausgehend von Beispiel 2 muss erkannt werden, dass das gegebene Problem in die selbe Kategorie fällt. ⇒ K3 oder K5

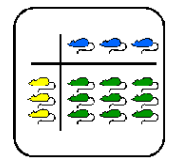

Theorie

## **Lehrer-Lernkontrolle / Test**

#### **Aufgabe 1**

**Berechne von Hand oder mit Hilfe des auf dem Taschenrechner geschriebenen Programms a**  $\times$ **b mit folgenden Werten** (2 Minuten):

- 1)  $a = (14, -2, 1)$   $b = (0, 0, 2)$
- 2)  $a = (1, -1, -1)$   $b = (1, 1, 1)$
- 3)  $a = (12, -4, 2)$   $b = (-1, -1, -1)$
- 4)  $\underline{a} = (1, -2, -2)$   $\underline{b} = (1, 2, 3)$

#### **Aufgabe 2**

#### **Distanz zwischen Punkt P und Gerade g** (10 Minuten):

Die Vektoren  $a = (1, 1, 1)$ ,  $b = (-1, 2, 1)$  und a  $\times b$  spannen einen Quader auf. Die Gerade g sei die Körperdiagonale des aufgespannten Quaders und geht durch den Ursprung. Berechne die Distanz zwischen dem Punkt  $P = (2, 3, 2)$  und der Gerade g.

## **Lösungen und Taxierung**

#### **Aufgabe 1**

- 1) (-4, 28, 0)
- $(0, -2, 2)$
- 3) (6, 10, -8)
- 4) (-2, -5, 4)

Taxierung: Die Lösung verlangt die Anwendung einer einfachen Formel ⇒ K1

#### **Aufgabe 2**

$$
d = |\underline{0P} \times \underline{e}| = \frac{|0P \times (a + \underline{b} + \underline{a} \times \underline{b})|}{|a + \underline{b} + \underline{a} \times \underline{b}|}
$$

Taxierung: Schüler muss Gerade g bestimmen und das Gelernte anwenden (siehe Anwendung)  $K3$ .

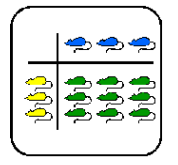

Theorie

## **Was kann ich an diesem Werkstatt- Posten profitieren ?**

Aus der Vektorrechnung kennst Du sicher das Vektorprodukt. Weshalb spricht man denn hier von einem Produkt ? Wenn Du die Formel zur Bildung der einzelnen Komponenten untersuchst, stellst Du fest, dass da ja die Differenz zweier Produkte gebildet wird: die erste Komponente aus  $\underline{c} = \underline{a} \times \underline{b}$  wird ja z.B. zu:  $a_2 \cdot b_3 - a_3 \cdot b_2$ . Die Bezeichnung Produkt lässt sich am besten aus der geometrischen Deutung rechtfertigen, d.h. der absolute Betrag | a × b | dieser Operation berechnet den Flächeninhalt des von a und b aufgespannten Parallelogramms. Wir kennen beim Vektorprodukt auch ein Nullelement (Nullvektor) und ein neutrales Element (Einheitsvektor), jedoch nur einzelne Gesetze der Multiplikation mit reellen Zahlen können übernommen werden. Weshalb heisst aber dieses Produkt gerade Vektorprodukt – erhalten wir etwa einen Vektor ? Im Gegensatz zum Skalarprodukt liefert das Vektorprodukt nicht etwa einen skalaren Wert, sondern tatsächlich eine gerichtete Grösse, eben einen Vektor.

## **Was habe ich zu tun ?**

- 1) Versuche Definition und Eigenschaften des Vektorproduktes zu reflektieren. Dazu solltest Du Dich an mindestens drei Eigenschaften und an das Schema zur Berechnung der einzelnen Komponenten des Vektorproduktes erinnern. Wenn Du Dich nicht mehr erinnern kannst, steht Dir dazu ein Mathe-Lexikon zur Verfügung. Wenn Du zusammen mit einem Kameraden an diesen Posten arbeitest, so diskutiere mit ihm Definition und Eigenschaften des Vektorproduktes. (ca. 10 Minuten)
- 2) Studiere die beiden Anwendungen auf diesem Aufgabenblatt (ca. 15 Minuten).
- 3) Zur Repetition und weiteren Anwendung des Stoffes bearbeite die drei nachfolgenden Übungsaufgaben. (ca. 20 Minuten)

Viel Spass !

## **Typische Anwendungen**

1) **Berechnung des Flächeninhalts eines Dreiecks:**

Zur Berechung des Flächeninhalts eines Dreiecks kann das Vektorproduktes wie folgt verwendet werden:

Gegeben sind die Eckpunkte eines Dreiecks:  $A = (0, 1, 2)$ ;  $B = (-1, 3, 1)$ ;  $C = (4, 0, 2)$ . Wir erhalten somit zwei Vektoren AB =  $(-1, 2, -1)$  und AC =  $(4, -1, 0)$  und das Vektorprodukt  $\underline{AB} \times \underline{AC} = (-1, -4, -7)$ . Der gesuchte Flächeninhalt F des Dreiecks berechnet sich mit  $F = \frac{1}{2}$  $\frac{1}{2}$ | AB ×AC |=  $\frac{\sqrt{66}}{2}$  $\frac{00}{2}$ .

2) **Abstand zwischen einem Punkt einer Geraden** (vgl. nachfolgende Skizze) Ebenso kann das Vektorproduktes zur Bestimmung des Abstands zwischen einer Geraden und einem Punkt eingesetzt werden: Gegeben sei eine Gerade g durch zwei Punkte A und B, sowie ein Punkt P. Gesucht sei nun der Abstand d des Punktes P von der Geraden g.

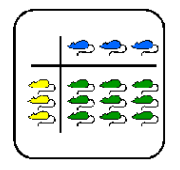

Der Einheitsvektor e auf der Geraden g von A in Richtung B sei  $e =$  $\underline{AB}$  $\underline{AB}$ . Das Vektor-

Theorie

produkt <u>AP ×e</u> spannt nun ein Parallelogramm der Fläche d·| e | auf. Da e der Einheitsvektor ist, ergibt  $|e| = 1$ . Der Abstand d vom Punkt P zur Geraden g wird somit:

 $d = |\underline{AP} \times \underline{e}| = \frac{|\underline{AP} \times \underline{AB}|}{|\underline{AP}|}$ AB

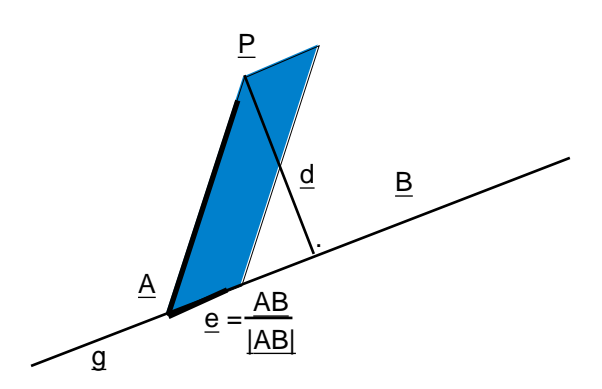

# **Übungen**

1) **Berechne a**  $\times$ **b mit folgenden Werten** (8 Minuten):

Berechne zu folgenden Vektorpaaren a, b jeweils das entsprechende Vektorprodukt a  $\times b$ :  $a = (3, -4, 2)$   $b = (-1, 1, 2);$   $a = (1, -2, -2)$   $b = (0, 0, 0);$   $a = (12, -1, 2)$   $b = (-1, -1, 7)$ Wie Du leicht erkennen kannst, ist die Berechnung eines Vektorproduktes recht mühsam und fehleranfällig. Aus diesem Grund ist es oft hilfreich ein kleines Programm zur Berechnung des Vektorproduktes auf dem Taschenrechner zu haben.

Zusatzaufgabe: Programmiere auf dem Computer oder auf Deinem Taschenrechner das Vektorprodukt so, dass Du die einzelnen Komponenten der beiden Vektoren einzeln eingeben kannst und das Programm das Produkt ebenfalls komponentenweise ausgibt.

#### 2) **Wann ist a**  $\times$ **b** = **0** ? (2 Minuten)

Gib aufgrund der geometrischen Deutung des Vektorproduktes die Bedingungen an, die zu diesem Fall führen. Vergleiche das Vektorprodukt mit dem Produkt reeller Zahlen und erkläre die Unterschiede.

#### 3) **Gleichung eines geraden Kreiszylinders** (10 Minuten):

Die Gleichung eines Zylinders definiert die Punkte im Raum, die alle von einer Geraden g den Abstand d haben:

Gegeben sei die Gerade g durch die Parameterdarstellung  $OP = OA + t \cdot a$ , wobei (a 0). Gesucht wird die Gleichung des geraden Kreiszylinders Z mit der Achse g und dem Radius r.

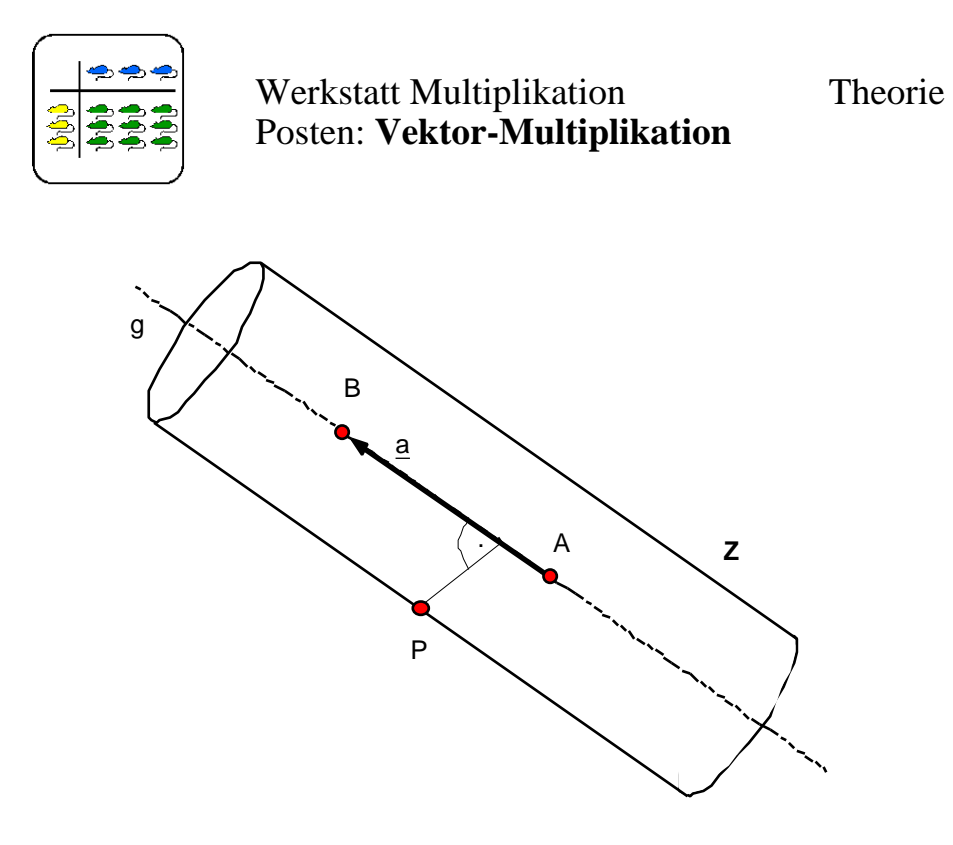

Beispiel mit:  $g: (x, y, z) = (1, 0, 0) + t \cdot (1, 2, 0); r = 1$